Mastère Spécialisé Design et Création de Personnages 3D pour Animation et Jeux Vidéo

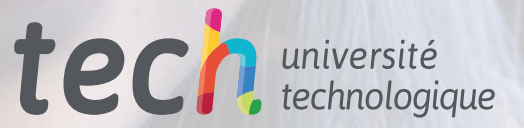

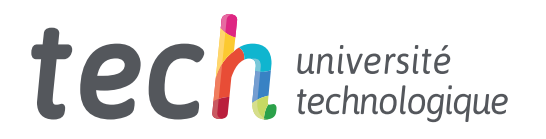

Mastère Spécialisé Design et Création de Personnages 3D pour Animation et Jeux Vidéo

- » Modalité: en ligne
- » Durée: 12 mois
- » Qualification: TECH Université Technologique
- » Intensité: 16h/semaine
- » Horaire: à votre rythme
- » Examens: en ligne

Accès au site web: [www.techtitute.com/fr/jeux-video/master/master-design-creation-personnages-3d-animation-jeux-video](http://www.techtitute.com/fr/jeux-video/master/master-design-creation-personnages-3d-animation-jeux-video)

## Sommaire

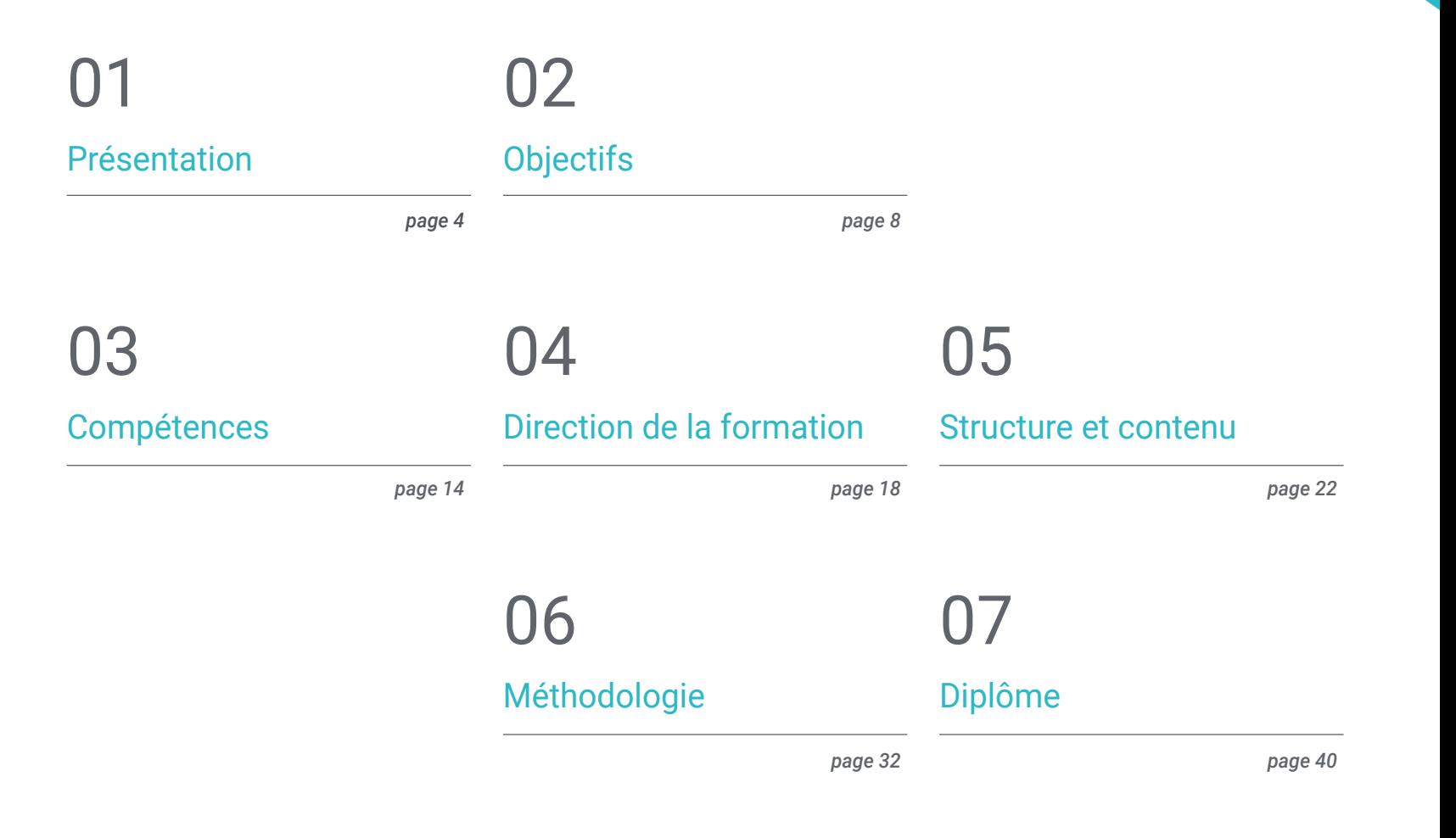

## <span id="page-3-0"></span>Présentation 01

Le cinéma et les jeux vidéo sont, sans aucun doute, les plus grands représentants de l'industrie de l'animation. Quelques décennies auparavant, cette technologie n'existait même pas. Mais aujourd'hui, elle progresse à pas de géant, presque sans que l'on puisse analyser l'ampleur des changements en cours. Dans un passé récent, les jeux de plateforme ont révolutionné le marché, tout comme le fait aujourd'hui la réalité virtuelle. Et toute prévision d'un changement de paradigme dans 20 ans n'est que pure spéculation. Ainsi, il n'y a pas d'autre choix que d'avancer au rythme des technologies, en les analysant de l'intérieur et en participant à leur développement. Ainsi, TECH propose un programme de travail dans le domaine du *Rigging* basé sur les techniques et les outils les plus utilisés dans le secteur. Ce programme met l'accent sur l'apprentissage par la pratique en tant que méthode d'internalisation des connaissances. Ces contenus sont proposés à 100 % en ligne et dans différents formats, de sorte que les étudiants peuvent choisir celui qui correspond le mieux à leurs préférences.

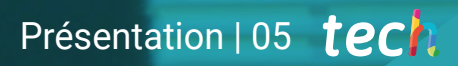

*Prédire l'avenir de l'industrie des jeux vidéo est impossible. Cependant, grâce à notre programme, vous acquerrez les connaissances nécessaires pour être celui ou celle qui participera aux avancées"*

## tech 06 | Présentation

Tout comme l'industrie des jeux vidéo, l'industrie cinématographique est en pleine croissance. Le *Rigging*, l'animation 3D en général, entraînent des changements majeurs dans la manière dont les films sont produits. Par exemple, dans le passé, si un acteur n'était pas en mesure de poursuivre le tournage, la production du film devait être complètement réorganisée. Aujourd'hui, les progrès technologiques permettent de reproduire l'apparence de l'acteur avec des résultats très réalistes. C'est pourquoi la demande pour le profil de *Rigger* est en constante augmentation.

C'est pourquoi TECH a mis au point un vaste programme d'études spécialisé dans le *Rigging* de personnages. Les concepts théoriques sont étayés par du matériel pratique, des guides de processus et les outils nécessaires au rôle de *Rigger*.

Cependant, TECH est conscient que le *Rigging* peut constituer l'un des emplois les plus complexes de l'industrie. C'est pourquoi le contenu du Mastère Spécialisé a été organisé de manière exponentielle. En évoluant du général vers le spécifique et du simple vers le complexe. De manière à ce que l'étudiant soit en mesure de comprendre les concepts les plus avancés.

D'autre part, le programme est basé sur Autodesk Maya, le logiciel le plus utilisé dans l'industrie des jeux vidéo et des films en 3D. Ce logiciel est opérationnel sous Windows, Linux et MacOS, avec une licence gratuite à des fins éducatives.

L'ensemble du Mastère Spécialisé en Design et Création de Personnages 3D pour Animation et Jeux Vidéo est enseigné en ligne, sans horaires, et avec 100 % du contenu disponible dès le premier instant. Tout ce dont vous avez besoin, c'est d'un appareil avec accès à l'internet. Ainsi, chaque étudiant pourra s'organiser de manière autonome, ce qui facilitera la combinaison de la vie professionnelle et personnelle.

Ce Mastère Spécialisé en Design et Création de Personnages 3D pour Animation et Jeux Vidéo contient le programme académique le plus complet et le plus actuel du marché. Les principales caractéristiques sont les suivantes:

- Le développement de cas pratiques présentés par des experts en *Rigging* et *Set-Up* de personnages pour les jeux vidéo
- Son contenu graphique, schématique et éminemment pratique est destiné à fournir des informations scientifiques et sanitaires sur les disciplines médicales indispensables à la pratique professionnelle
- Les exercices pratiques d'auto-évaluation pour améliorer l'apprentissage
- Les méthodologies innovantes
- Des cours théoriques, des questions à l'expert, des forums de discussion sur des sujets controversés et un travail de réflexion individuel
- La possibilité d'accéder aux contenus depuis tout appareil fixe ou portable doté d'une simple connexion à internet

*Faites de votre passion votre profession. Grâce à TECH, vous commencerez à créer les personnages qui feront partie de votre jeu vidéo"*

### Présentation | 07 *tech*

*Utiliser des lunettes de réalité virtuelle, c'est comme visusaliser le futur des jeux vidéo. Inscrivez-vous à ce master et franchissez ce cap" Les films, les séries et les jeux vidéo se* 

*Le secteur des jeux vidéo est en plein essor et ses possibilités sont infinies. Inscrivez-vous à ce diplôme et commencez à développer les jeux vidéo de demain.*

*multiplient. Ne vous laissez pas distancer et devenez un professionnel du Rigging grâce à ce diplôme.*

Le corps enseignant du programme englobe des spécialistes réputés dans le domaine et qui apportent à ce programme l'expérience de leur travail, ainsi que des spécialistes reconnus dans de grandes sociétés et des universités prestigieuses.

Grâce à son contenu multimédia développé avec les dernières technologies éducatives, les spécialistes bénéficieront d'un apprentissage situé et contextuel. Ainsi, ils se formeront dans un environnement simulé qui leur permettra d'apprendre en immersion et de s'entrainer dans des situations réelles.

La conception de ce programme est axée sur l'Apprentissage Par les Problèmes, grâce auquel le professionnel doit essayer de résoudre les différentes situations de pratique professionnelle qui se présentent tout au long du programme universitaire. Pour ce faire, il sera assisté d'un système vidéo interactif innovant créé par des experts reconnus.

# <span id="page-7-0"></span>Objectifs 02

Le professionnel obtiendra un haut niveau de spécialisation dans les techniques avancées de *Rigging* de personnages en 3D. Les principaux axes d'apprentissage comprennent l'utilisation de logiciels appropriés, l'analyse de modèles 3D pour le *Rigging* et la conception de systèmes et de mécanismes de personnages adaptés à la nature de la production. L'objectif du programme est donc de doter le professionnel d'outils et de compétences spécialisés qui lui permettront de prendre en charge tous les types de missions de *Rigging* pour le cinéma ou les jeux vidéo. Indépendamment des caractéristiques techniques ou la nature du personnage.

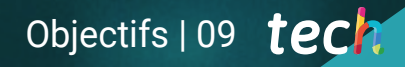

*En vous appuyant sur TECH, vous pourrez devenir un spécialiste du Rigging capable d'aborder tout type de mission dans le domaine du cinéma et des jeux vidéo"*

## tech 10 | Objectifs

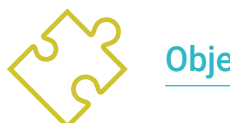

### Objectifs généraux

- Acquérir des techniques avancées de *Rigging* pour les personnages en 3D
- Apprendre à utiliser les logiciels les plus récents
- Analyser les modèles 3D à des fins de *Rigging*
- Planifier les systèmes et les mécanismes du personnage en fonction de la nature de la production
- Fournir les outils et les compétences spécialisées pour s'attaquer aux travaux de *Rigging* dans les films ou les jeux vidéo

*Le Rigging facial est l'une des techniques les plus difficiles à mettre en œuvre. Cependant, TECH a conçu un module spécifique avec tous les éléments nécessaires"*

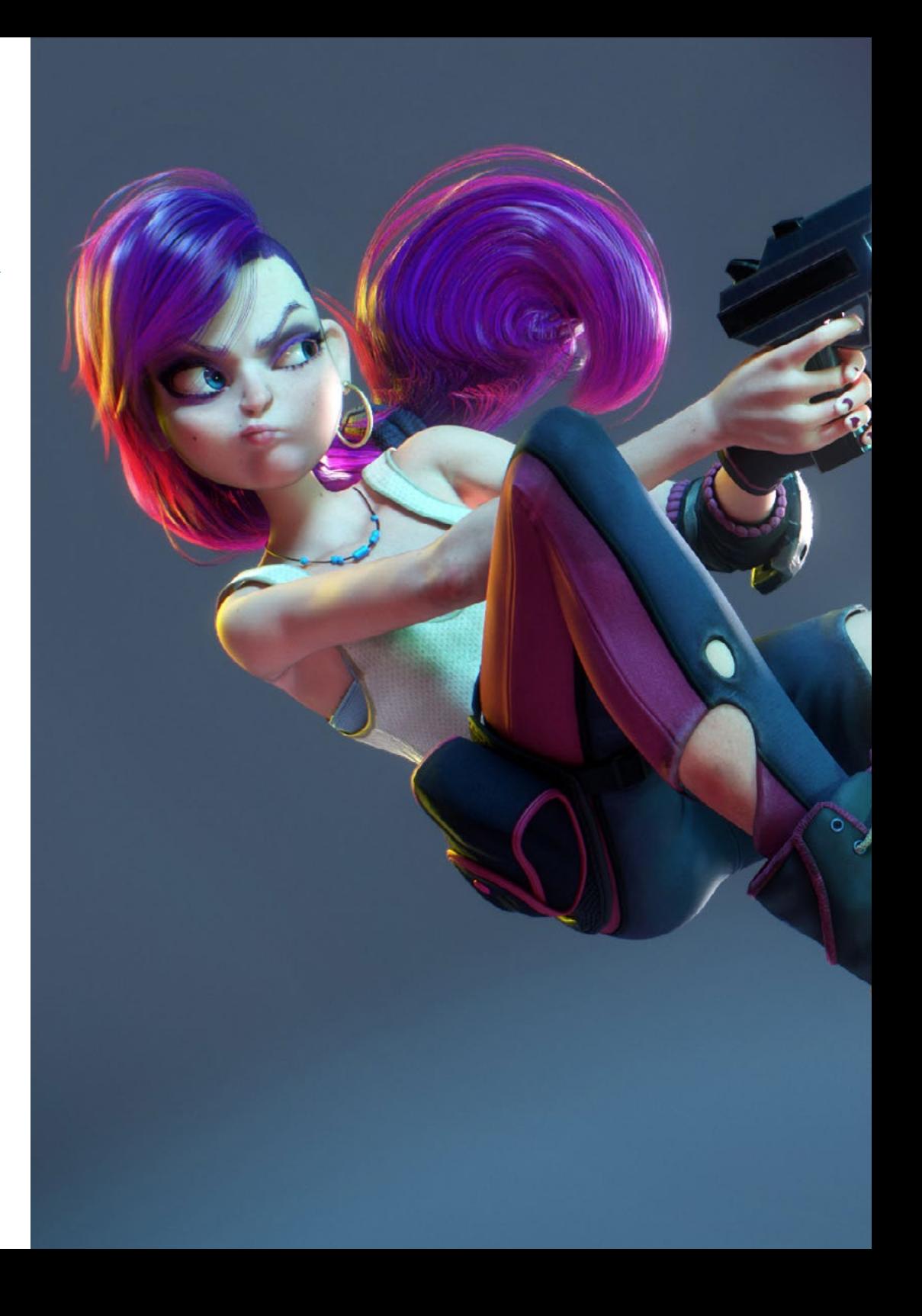

## Objectifs | 11 tech

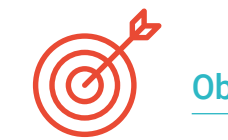

 $\mathbf{u}$ 

#### Objectifs spécifiques

#### Module 1. *Rigging*

- Concevoir le rôle du *Rigger*
- Comprendre de manière spécialisée la chaîne de production
- Connaître les différences entre la production d'un film et d'un jeu vidéo
- Identifier les phases de production d'un processus de *Rigging*
- Identifier les parties fondamentales d'un *Rig*
- Maîtriser le logiciel Autodesk Maya comme outil de *Rigging*
- Connaître de manière professionnelle les différents types de systèmes et d'éléments qui peuvent composer un *Rig* de personnage
- Connaître le système de recherche d'emploi dans l'industrie

#### Module 2. *Rigging* de la déformation corporelle

- Connaître les spécificités du *Rigging* de déformation et sa pertinence
- Mettre en place le système osseux en étudiant la pose du modèle
- Concevoir les erreurs possibles qui peuvent survenir dans le *Rigging* de la déformation
- Créer une chaîne osseuse professionnelle à l'aide d'éléments de type *Joints*
- Orienter et placer correctement les os dans le système de déformation
- Exécuter de manière professionnelle une méthodologie correcte dans le processus de peinture des influences sur la géométrie
- Comprendre le fonctionnement de tous les outils disponibles dans Autodesk Maya pour le travail de *Skinning*

## tech 12 | Objectifs

#### Module 3. *Rigging* de contrôle de carrosserie et création d'outils avec Python

- Connaître parfaitement les fonctions d'un *Rig* de contrôle et leur pertinence
- Connaître la nomenclature standard des éléments dans l'industrie
- Créer et éditer des éléments de courbe de type NURBS pour la création de commandes *Rig*
- Analyser le personnage pour créer un *Rig* de contrôle approprié
- Configurer les contrôles de manière appropriée pour faciliter la phase d'animation
- Concevoir les outils *Constrain* et leurs possibilités
- Introduire le langage de programmation Python pour la création d'outils dans Autodesk Maya
- Développer des *Scripts* personnalisés pour le travail de *Rigging*

#### Module 4. *Rigging* avancé des membres

- Créer professionnellement des chaînes cinématiques directes
- Créer professionnellement des chaînes cinématiques inverses
- Créer un système hybride FK et IK pour un personnage
- Créer des attributs personnalisés sur les éléments *Rig* de manière spécialisée
- Connecter des paramètres et des valeurs à l'aide de l'outil d'édition de *Node Editor*
- **Instancier des attributs sur Nodos Shapes**
- Analyser le comportement des articulations du corps humain
- Créer des automatismes et des systèmes pour les pieds et les mains d'un personnage
- Créer un outil personnalisé pour l'utilisation de FK/IK avec Python
- Analyser et développer le comportement des membres quadrupèdes

#### Module 5. *Rigging* avancé du torse, du cou et de la tête

- Concevoir les limites du *Rigging* de base et les besoins de l'animateur
- Concevoir un système polyvalent et avancé pour le torse, le cou et la tête du personnage
- Maîtriser l'utilisation de l'outil *Spline IK Handle* pour le développement du système de torse
- Maîtriser l'utilisation des éléments de type *Clusters*
- Modifier et limiter les transformations des composants *Rig*
- Concevoir le système de verrouillage de la tête d'un personnage à l'aide de *Node Editor*
- Construire une hiérarchie appropriée de tous les éléments d'un *Rig*

## Module 6. Systèmes de déformation avancés, *Rigging* des *Props* et des vêtements

- Développement d'un système de torsion de type *Twist*
- Développement d'un système d'étirement et de rétrécissement des membres de type *Stretch & Squash*
- Développer un système de membres flexibles de *cartoon* de type *Bendy*
- Concevoir les limites de l'optimisation logicielle avec des *Rigs* lourds en termes de calcul
- Concevoir de manière spécialisée un système Proxy peu performant
- Concevoir professionnellement un système *Rig* pour les vêtements et l'habillement des personnages
- Concevoir un système *Rig* pour la mécanique des armes du personnage

## Objectifs | 13 tech

#### Module 7. *Rigging* facial avancé

- Identifier et analyser l'anatomie et les expressions faciales du corps humain
- Présenter les différents types de systèmes de déformation des *Rig* faciaux
- Présenter les différents types de systèmes de contrôle de *Rig* facial
- Développer un système de *Blend Shapes*, de la modélisation à la configuration
- Développer un système de *Rig* pour la mâchoire et la langue
- Développer un système de *Rig* pour les lèvres avec la capacité *Sticky Lips*
- Développer un *Rig* pour le mouvement des yeux et des paupières
- Automatiser les systèmes faciaux
- Incorporer des systèmes dynamiques pour le *Rig* de cheveux de personnages
- Connecter le *Rig* facial au *Rig* corporel

#### Module 8. *Rigging* pour les Jeux Vidéo

- Analyser les différences entre *Rig* d'un film et celui d'un jeu vidéo
- Connaître les limites du *Rigging* dans les moteurs de jeux vidéo
- Connaître le moteur de jeu vidéo Unity de manière professionnelle
- Configurer un *Rig* dans Unity con sistema *Humanoid*
- Adapter un *Rig* de cinéma pour les jeux vidéo
- Exporter et importer notre *Rig* dans le moteur de jeu vidéo
- Concevoir des ressources en ligne pour le *Rigging* et l'animation dans les jeux vidéo
- Adapter les *Rigs* et les animations en ligne à notre personnage

#### Module 9. Systèmes musculaires

- Acquérir une connaissance spécialisée de l'utilisation des systèmes musculaires dans les productions cinématographiques
- Analyser l'anatomie musculaire du corps humain
- Concevoir les éléments qui entrent en jeu dans un système musculaire
- Créer et éditer des capsules à partir de zéro pour les systèmes musculaires
- Apprendre à utiliser professionnellement l'outil *Muscle Builder* dans Autodesk Maya
- Configurer la déformation de la peau avec un système musculaire
- Configurer le comportement des muscles
- Configurer les collisions musculaires de notre personnage
- Travailler avec le cache pour l'optimisation des mécanismes musculaires

#### Module 10. Processus et outils supplémentaires pour le *Rigger* dans l'industrie

- Organiser les éléments *Rig* dans notre scène
- Gérer la pondération des influences de déformation sur notre *Rig*
- Préparer et protéger le modèle pour l'utilisation par l'animateur
- Connaître parfaitement la technique de la retopologie
- Développer un système de *Rigging* facial 2D sur des modèles 3D
- Dominer Spine2D comme software de *Rig* et d'animation 2D
- Télécharger et installer des *Plugins* et des outils en ligne dans notre programme Autodesk Maya
- Gérer de manière professionnelle *Motion Tracking*
- Développer des configurations professionnelles avec l'outil *MGTools Pro 3*
- Développer des auto *Rigs* avec l'outil *Rdm Tools v2*
- Editer et développer un *Reel* de présentation de nos *Rigs*
- Apprendre à rechercher de la documentation officielle en ligne

## <span id="page-13-0"></span>Compétences 03

Ce Mastère Spécialisé offre la possibilité de se spécialiser dans l'un des secteurs les plus demandés de l'industrie de l'animation. À l'issue du programme, l'étudiant sera en mesure de concevoir ses propres systèmes de *Rigging,* qui permettront à l'animateur de faire son travail et à la production de suivre son cours. De plus, vous deviendrez un expert de Maya, dont les concepts et les processus sont applicables à d'autres software*.* De cette manière, il est possible de réaliser un travail de *Rigging* indépendamment de l'outil utilisé.

*TECH s'engage à former des professionnels du Rigging qui sont au fait des tendances de l'industrie"*

## tech 16 | Compétences

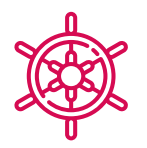

### Compétences générales

- Posséder toutes les connaissances préalables et fondamentales du monde du *Rigging*
- Développer ses propres systèmes de *Rigging*
- Maîtriser le programme Autodesk Maya
- Appliquer les concepts et processus appris à tout software de *Rigging*
- Travailler de manière fluide quelle que soit la charge de calcul demandée par le système de *Rig*
- Développer des *Riggings* compatibles avec les moteurs de jeux vidéo

*TECH vous assure l'apprentissage des outils les plus demandés dans le domaine du Rigging"*

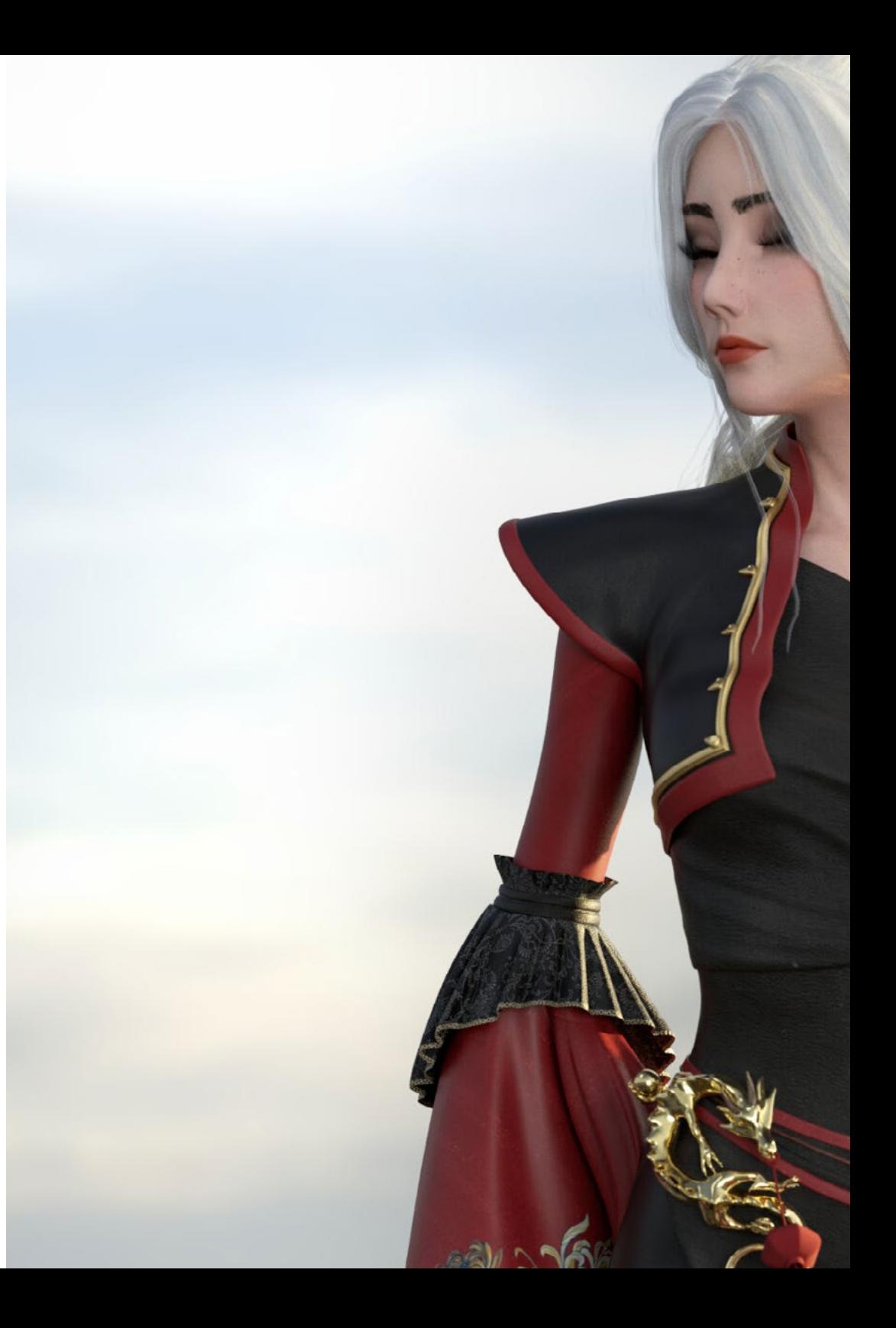

## Compétences | 17 tech

### Compétences spécifiques

- Internaliser les différentes méthodologies afin que le système de *Rigging* de déformation du corps soit développé de manière logique et appropriée
- Concevoir des éléments de contrôle connectés au squelette du personnage
- Connaître les problèmes qu'un *Rig* de torse de base peut poser à l'animateur
- Réaliser des études anatomiques des muscles du visage et du corps humain
- Créer ses propres outils pour accélérer certains processus qui peuvent être répétitifs
- Identifier les possibilités offertes par les systèmes *Forward Kinematic* (FK) et *Inward Kinematic* (IK)
- Ajouter des attributs et des paramètres personnalisés aux éléments de Control *Rig*
- Maîtriser les systèmes *Stretch & Squash* et *Bendy & Twist*
- Adapter le processus de *Rigging* des vêtements, les *Props* ou armes d'un personnage afin qu'ils puissent être attachés à un système dynamique
- Apprendre à utiliser les systèmes musculaires pour les appliquer à des personnages 3D hyperréalistes

## <span id="page-17-0"></span>Direction de la formation 04

Le professeur responsable du Mastère Spécialisé en Design et Création de Personnages 3D pour Animation et Jeux Vidéo, possède une vaste expérience dans le secteur. Ainsi, il dispose d'une formation qui comprend une licence, des masters et des cours spécialisés. Ce professionnel de l'animation C et 3D met à la disposition de l'étudiant toutes ses connaissances, ses astuces et ses conseils. Combinant une étude théorique et pratique pour faciliter l'intériorisation de l'apprentissage.

*La pratique est essentielle dans tout processus d'apprentissage. Ainsi, dans TECH vous assimilerez tous les concepts liés au Rigging tout en développant vos propres personnages et animations"*

## tech 20 | Direction de la formation

#### Direction

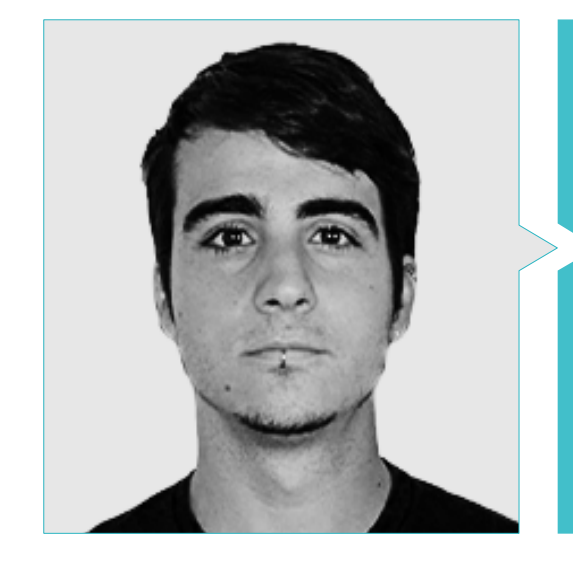

#### M. Guerrero Cobos, Alberto

- Rigger et Animateur en Jeu Vidéo Vestigion de Lovem Games
- 
- Master en Modelage de Personnages 3D par ANIMUM
- Master en Animation de Personnages en 3D pour le Cinéma et les Jeux Vidéo à ANIMUM
- Diplôme en Multimédia et Design Graphique à l'Ecole Supérieure de Design et de Technologie (ESNE)

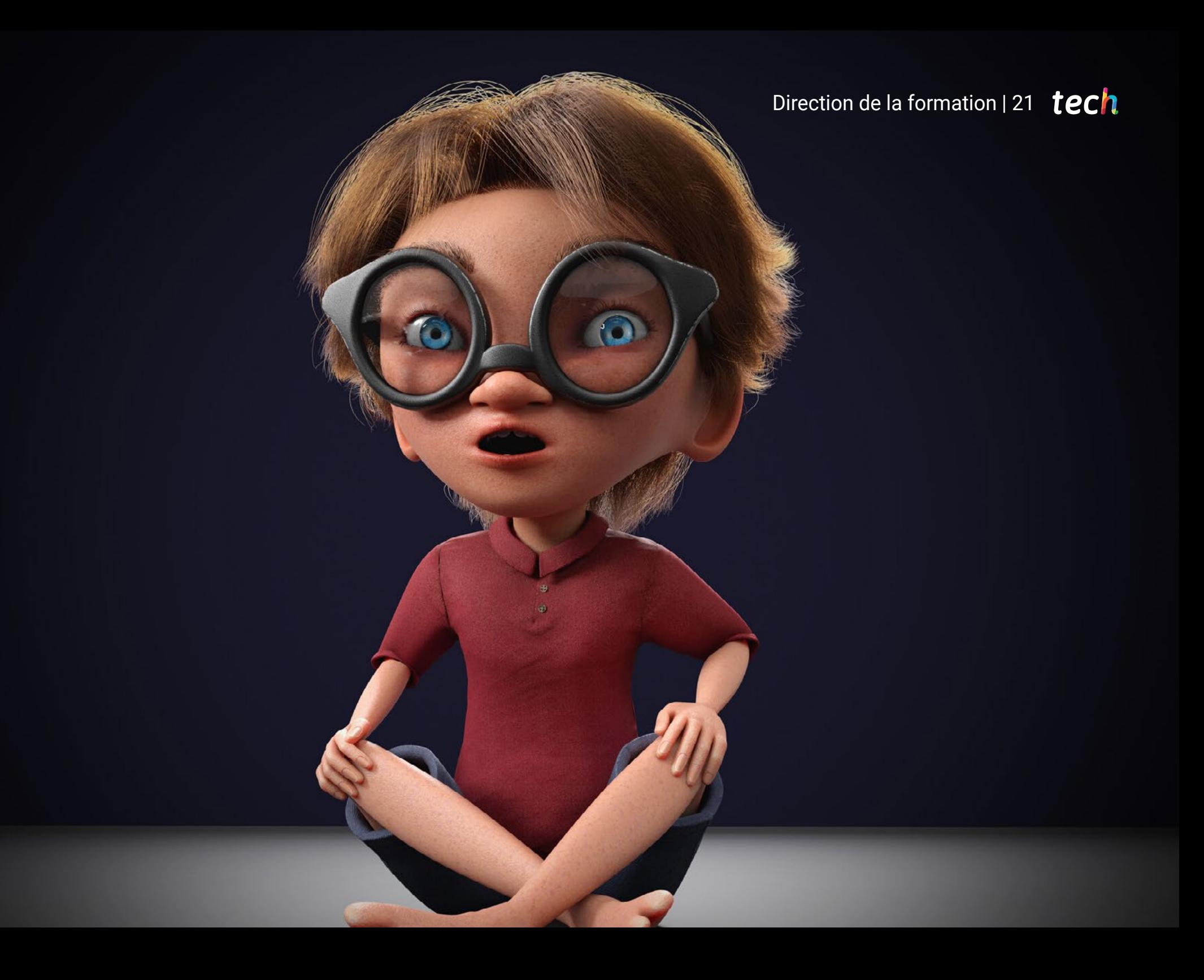

## <span id="page-21-0"></span>Structure et contenu 05

Un programme complet a été conçu pour aborder le *Rigging* sous différents angles. L'objectif est de rendre l'apprentissage aussi complet que possible. Les phases du processus de gréement, les parties d'un *Rig,* ses outils et les éléments qui entrent en jeu seront analysés en profondeur. Par ailleurs, des sections spécifiques ont été réservées à des processus particuliers tels que le *Rigging* de la déformation et du contrôle du corps, des membres, du cou, du torse et de la tête, des vêtements ou du visage. Tout cela se fait à l'aide de l'outil Autodesk Maya, l'un des plus utilisés au monde.

*Le programme proposé par TECH a été organisé du moins difficile au plus difficile, de sorte que l'apprentissage est efficace et homogène"*

## tech 24 | Structure et contenu

#### Module 1. *Rigging*

- 1.1. Le rôle du *Rigger*
	- 1.1.1. R*iggers*
	- 1.1.2. La production
	- 1.1.3. Communication entre les services
- 1.2. Phases du *Rigging*
	- 1.2.1. R*igging* de la déformation
	- 1.2.2. R*igging* de contrôle
	- 1.2.3. Changements et corrections de bogues
- 1.3. Parties d'un *Rig*
	- 1.3.1. R*igging* corporel
	- 1.3.2. R*igging* facial
	- 1.3.3. Automatismes
- 1.4. Différences entre *Rig* pour le cinéma et pour les jeux vidéo
	- 1.4.1. R*igging* pour le cinéma d'animation
	- 1.4.2. R*igging* pour les Jeux Vidéo
	- 1.4.3. Utilisation simultanée d'autres logiciels
- 1.5. Etude du modèle 3D
	- 1.5.1. Topologie
	- 1.5.2. Poses
	- 1.5.3. Éléments, cheveux et vêtements
- 1.6. Le software
	- 1.6.1. Autodesk Maya
	- 1.6.2. Installation de Maya
	- 1.6.3. P*lugins* Maya requis
- 1.7. Bases du Maya pour *Rigging*
	- 1.7.1. Interface
	- 1.7.2. Navigation
	- 1.7.3. Panneaux de *Rigging*
- 1.8. Principaux éléments de *Rigging*
	- 1.8.1. J*oints* (os)
	- 1.8.2. Courbes (contrôles)
	- 1.8.3. C*onstrains*
- 1.9. Autres éléments de *Rigging*
	- 1.9.1. C*lusters*
	- 1.9.2. Déformateurs non linéaires
	- 1.9.3. B*lend shapes*
- 1.10. Spécialisations
	- 1.10.1. Spécialisation des *Rigger*
	- 1.10.2. Le *Reel*
	- 1.10.3. Plateformes de portfolio et emploi

#### Module 2. *Rigging* de la déformation du corps

- 2.1. Systèmes et modèles
	- 2.1.1. Examen des modèles
	- 2.1.2. Approche systémique
	- 2.1.3. Nomenclatures des *Joints*
- 2.2. Création d'une chaîne des *Joints*
	- 2.2.1. Outils d'édition des *Joints*
	- 2.2.2. Facteurs à prendre en compte
	- 2.2.3. Emplacement et hiérarchie des *Joints*
- 2.3. Orientation des *Joints*
	- 2.3.1. L'importance d'une orientation correcte
	- 2.3.2. Outil d'orientation des *Joints*
	- 2.3.3. Symétrie des *Joints*
- 2.4. S*kinning*
	- 2.4.1. Lien entre le squelette et la géométrie
	- 2.4.2. Outils de peinture d'influence
	- 2.4.3. Symétrie des influences sur le modèle
- 2.5. Peinture d'influence absolue
	- 2.5.1. Approche du processus de peinture d'influence
	- 2.5.2. Influences sur les parties du corps situées entre deux *Joints*
	- 2.5.3. Influences sur les parties du corps entre trois, ou plus de *Joints*
- 2.6. Influences lissées de la partie inférieure du corps du personnage
	- 2.6.1. Mouvements articulaires
	- 2.6.2. Animations pour le lissage des influences
	- 2.6.3. Processus de lissage

### Structure et contenu | 25 **tech**

- 2.7. Influences du train supérieur lissées
	- 2.7.1. Mouvements articulaires
	- 2.7.2. Animations pour le lissage des influences
	- 2.7.3. Processus de lissage
- 2.8. Influences lissées sur le bras et la main
	- 2.8.1. Mouvements articulaires
	- 2.8.2. Animations pour le lissage des influences
	- 2.8.3. Processus de lissage
- 2.9. Influences lissées sur la clavicule
	- 2.9.1. Mouvements articulaires
	- 2.9.2. Animations pour le lissage des influences
	- 2.9.3. Processus de lissage
- 2.10. Processus finaux de *Skinning*
	- 2.10.1. Réflexion des influences symétriques
	- 2.10.2. Correction d'erreur avec des déformateurs
	- 2.10.3. B*aking* la déformation des *Skin Cluster*

#### Module 3. *Rigging* de contrôle de carrosserie et création d'outils avec Python

- 3.1. Principes de *Rigging* de control
	- 3.1.1. Fonction de *Rigging* de control
	- 3.1.2. Approche systémique //Nomenclatures
	- 3.1.3. Éléments de *Rigging* de control
- 3.2. Courbes NURBS
	- 3.2.1. NURBS
	- 3.2.2. Courbes NURBS
	- 3.2.3. Edition de courbes NURBS
- 3.3. Création de contrôles du corps humain
	- 3.3.1. Principes fondamentaux
	- 3.3.2. Localisation
	- 3.3.3. Forme et couleur
- 3.4. Définir la position initiale des contrôles
	- 3.4.1. Fonction des *Roots*
	- 3.4.2. Approche
	- 3.4.3. Processus d'appariement
- 3.5. Éléments *Constrains*
	- 3.5.1. C*onstrains*
	- 3.5.2. Types de *Constrains*
	- 3.5.3. Utilisation des *Constrains* dans le *Rigging*
- 3.6. Connecter *Rigging* de deformación a *Rigging* de contrôle
	- 3.6.1. Approche
	- 3.6.2. Procédure de connexion de *Parent Constrain*
	- 3.6.3. Hiérarchie des éléments et solution finale
- 3.7. S*cript Editor*
	- 3.7.1. Outil de *Script Editor*
	- 3.7.2. Bibliothèques de commandes Maya pour Python
	- 3.7.3. Créer des outils personnalisés par programme
- 3.8. Principes de base de *Rigging*
	- 3.8.1. Variables
	- 3.8.2. Fonctions
	- 3.8.3. Boucles
- 3.9. Créer des *Roots* automatiquement avec Python
	- 3.9.1. Approche
	- 3.9.2. Commandes obligatoires
	- 3.9.3. Exécution ligne par ligne
- 3.10. S*cript* de connexion et déconnexion *Rigging* de déformation et contrôle
	- 3.10.1. Approche
	- 3.10.2. Commandes obligatoires
	- 3.10.3. Exécution ligne par ligne

## tech 26 | Structure et contenu

#### Module 4. *Rigging* avancé des membres

- 4.1. Systèmes hybrides FK/IK
	- 4.1.1. FK et IK
	- 4.1.2. Limites du *Rig* dans le processus d'animation
	- 4.1.3. Solutions d'un système hybride FK/IK
- 4.2. Premières étapes de la création d'un système hybride FK/IK
	- 4.2.1. Approche du système
	- 4.2.2. Création d'une chaîne des *Joints* nécessaires
	- 4.2.3. Contrôles et nomenclature FK
- 4.3. Systèmes IK
	- 4.3.1. Outil *IK Handle*
	- 4.3.2. Orientation IK avec *Pole Vector*
	- 4.3.3. Contrôles et nomenclature IK
- 4.4. Unification des systèmes FK et IK pour la chaîne *Main*
	- 4.4.1. Approche
	- 4.4.2. P*arent Constrain* à deux éléments conducteurs
	- 4.4.3. Orientation de la main avec la chaîne IK
- 4.5. Attribut FKIK *Switch*
	- 4.5.1. Attribut FK/IK
	- 4.5.2. N*ode Editor* et nœud *Reverse*
	- 4.5.3. Instancier des attributs sur Nodos *Shapes*
- 4.6. Finalisation du système FK/IK
	- 4.6.1. Paramètres de visibilité des contrôles FK et IK
	- 4.6.2. Systèmes FK/IK sur les jambes et les bras
	- 4.6.3. Hiérarchies et nomenclature
- 4.7. R*igging* avancé des pieds
	- 4.7.1. Mouvements des pieds
	- 4.7.2. Développement du système
	- 4.7.3. Création d'attributs
- 4.8. Automatismes des mains et des pieds
	- 4.8.1. Fonctionnalités des automatismes
	- 4.8.2. Automatismes de la main
	- 4.8.3. Automatismes de pieds

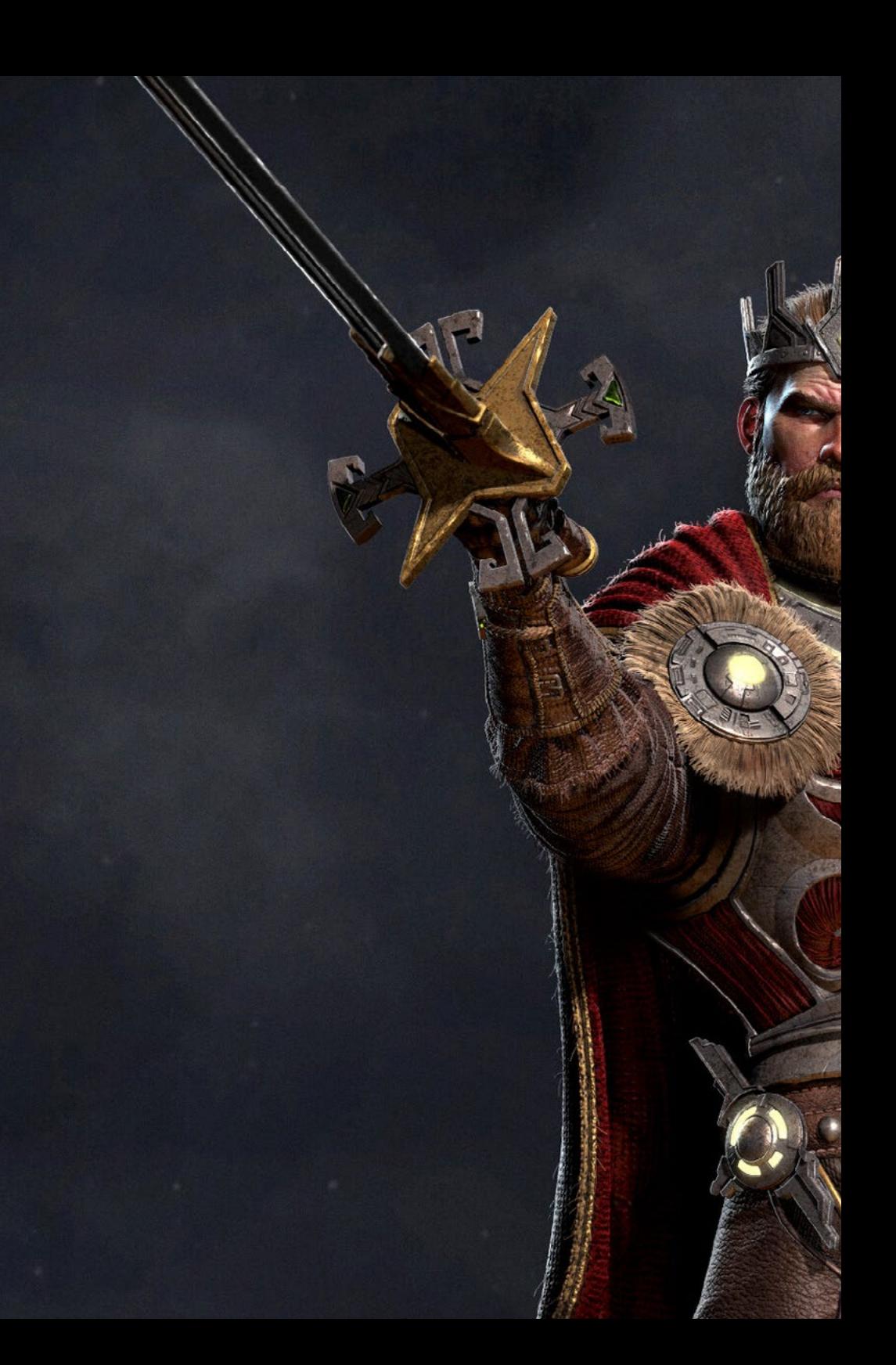

### Structure et contenu | 27 tech

- 4.9. Création d'un *Script Snap FK/IK* avec Python
	- 4.9.1. La nécessité de *Snap FK/IK* pour le travail avec Animate
	- 4.9.2. Approche
	- 4.9.3. Développement du code
- 4.10. R*igging* des membres pour les quadrupèdes
	- 4.10.1. Étude anatomique
	- 4.10.2. Approche systémique
	- 4.10.3. Création de systèmes IK pour les quadrupèdes

#### Module 5. *Rigging* avancé du torse, du cou et de la tête

- 5.1. R*igging* avancé du torse
	- 5.1.1. Limites d'un *Rigging*
	- 5.1.2. Suggestions d'amélioration
	- 5.1.3. Approche avancée du système
- 5.2. Outil *Splines IK Handle*
	- 5.2.1. Fonctionnement de l'outil
	- 5.2.2. Configurations de l'outil
	- 5.2.3. Incorporation de *Spline IK Handle* dans notre modèle
- 5.3. Création des contrôles IK du torse
	- 5.3.1. C*lusters*
	- 5.3.2. Contrôles IK pour les *Clusters*
	- 5.3.3. Hiérarchies et nomenclature
- 5.4. Création des contrôles FK du torse
	- 5.4.1. Création de courbes NURBS
	- 5.4.2. Comportement du système
	- 5.4.3. Nomenclature et hiérarchie
- 5.5. Torsion du torse
	- 5.5.1. Paramètres de *IK Handle*
	- 5.5.2. Outil de *Connection Editor*
	- 5.5.3. Configuration du système *Twist* del torso
- 5.6. R*igging* avancé du cou et de la tête
	- 5.6.1. Limites d'un *Rigging*
	- 5.6.2. Suggestions d'amélioration
	- 5.6.3. Approche avancée du système

## **tech** 28 | Structure et contenu

- 5.7. Création du système de cou
	- 5.7.1. Création de la courbe de guidage et *Clusters*
	- 5.7.2. Commandes de la tête et du cou
	- 5.7.3. Nomenclature et hiérarchie
- 5.8. Édition des paramètres
	- 5.8.1. Verrouillage et masquage des transformations
	- 5.8.2. Limitations des transformations
	- 5.8.3. Création de paramètres personnalisés
- 5.9. Mode d' *Isolate* de la tête
	- 5.9.1. Approche
	- 5.9.2. Outil *Node Editor* et condition du node
	- 5.9.3. P*arent Constrain* a dos elementos al mismo tiempo
- 5.10. Connexion du *Rig* de déformation et *Rig* de contrôle
	- 5.10.1. Origine du problème
	- 5.10.2. Approche de la solution
	- 5.10.3. Développement et hiérarchie du système

#### Module 6. Systèmes de déformation avancés, *Rigging* des *Props* et des vêtements

- 6.1. Système de *Twist*
	- 6.1.1. Étude anatomique de la torsion des membres
	- 6.1.2. Système de *Twist*
	- 6.1.3. Approche
- 6.2. Étapes du système *Twist*
	- 6.2.1. Création de *Joints Twist*
	- 6.2.2. Orientation de la *Twist*
	- 6.2.3. Configuration de la torsion
- 6.3. Achèvement du *Twist*
	- 6.3.1. Parties du membre
	- 6.3.2. Connexion de *Twist* avec les chaînes FK et IK
	- 6.3.3. Ajout des influences *Twist* au *Rig* de déformation
- 6.4. Système *Bend*
	- 6.4.1. Système *Bend*
	- 6.4.2. Approche systémique
	- 6.4.3. Déformateur *Wire*
- 6.5. Développement du système *Bend*
	- 6.5.1. Création de courbes et de *Clusters*
	- 6.5.2. Peinture d'influence du système de *Bend*
	- 6.5.3. Mise en œuvre du contrôle général
- 6.6. Systèmes de *Stretch et Squash*
	- 6.6.1. Sistema *Stretch*
	- 6.6.2. Approche du système *Stretch* et *Squash*
	- 6.6.3. Développement de systèmes avec *RemapValue*
- 6.7. Proxys
	- 6.7.1. Proxys
	- 6.7.2. Partitionnement du modèle
	- 6.7.3. Connexion de Proxys à la chaîne de *Joints*
- 6.8. R*igging* des vêtements
	- 6.8.1. Approche
	- 6.8.2. Préparation de la géométrie
	- 6.8.3. Projection des influences
- 6.9. R*igging* de *Props*
	- 6.9.1. P*rops*
	- 6.9.2. Approche
	- 6.9.3. Développement du système
- 6.10. R*igging* de Arco
	- 6.10.1. Étude de la déformation d'un Arco
	- 6.10.2. Approche
	- 6.10.3. Développement

### Structure et contenu | 29 tech

#### Module 7. *Rigging* facial avancé

- 7.1. R*ig* facial
	- 7.1.1. Méthodes de déformation
	- 7.1.2. Méthodes de contrôle
	- 7.1.3. Étude des expressions faciales
- 7.2. R*igging* facial de *Blend Shapes*
	- 7.2.1. Partitionnement facial des *Key Shapes*
	- 7.2.2. Modélisation des mouvements musculaires
	- 7.2.3. Partitionnement de la déformation des *Blend Shapes*
- 7.3. R*igging* de contrôle facial
	- 7.3.1. S*et-Up* de controles *Joystick*
	- 7.3.2. Commandes sur la face
	- 7.3.3. Outil à clé *Set Driven Key*
- 7.4. R*igging* des mâchoires et des languettes
	- 7.4.1. Étude anatomique et approche
	- 7.4.2. Déformation et contrôle de la mâchoire
	- 7.4.3. Déformation et contrôle de la langue
- 7.5. R*igging* des lèvres
	- 7.5.1. Approche du système
	- 7.5.2. Déformateur de *Wire* et commandes
	- 7.5.3. Peinture d'influence
- 7.6. Système *Sticky Lips*
	- 7.6.1. S*ticky Lips*
	- 7.6.2. Approche du système
	- 7.6.3. Développement
- 7.7. Automatisations
	- 7.7.1. Avantages et exemples d'automatismes faciaux
	- 7.7.2. Approche
	- 7.7.3. Développement
- 7.8. R*igging* des yeux et des paupières
	- 7.8.1. Approche
	- 7.8.2. R*igging* de déformation et contrôle des yeux
	- 7.8.3. Système de paupières
- 7.9. R*ig* des cheveux
	- 7.9.1. Systèmes pileux
	- 7.9.2. Système de poils géométriques
	- 7.9.3. Système capillaire généré *xGen*
- 7.10. Connexion de *Rig* facial a *Rig* corporel
	- 7.10.1. Analyse de notre système *Rig*
	- 7.10.2. Hiérarchie des déformateurs
	- 7.10.3. Hiérarchie et prévention des doubles transformations

#### Module 8. *Rigging* pour les Jeux Vidéo

- 8.1. R*igging* pour les jeux vidéo en Unity
	- 8.1.1. R*ig* pour le cinéma et les jeux vidéo
	- 8.1.2. Téléchargement et installation
	- 8.1.3. Interface et navigation dans Unity
- 8.2. Outils de Unity para *Rigging*
	- 8.2.1. Types de *Rig* de Unity
	- 8.2.2. Outil Avatar
	- 8.2.3. R*etargeting*
- 8.3. R*igging* facial pour les jeux vidéo
	- 8.3.1. Approche du problème et de la solution
	- 8.3.2. Création du système
	- 8.3.3. Peinture d'influence
- 8.4. Adaptation de *Rig* du film au jeu vidéo
	- 8.4.1. Exploration de *Rig* et limites
	- 8.4.2. Création d'un squelette pour *Humanoid* de Unity
	- 8.4.3. Connecter un squelette de jeu vidéo à un squelette de cinéma avec Python
- 8.5. S*kinning* des jeux vidéo
	- 8.5.1. Limites du déformateur *Skin Cluster* pour Unity
	- 8.5.2. Pesée des influences
	- 8.5.3. Traitement des contrôleurs faciaux
- 8.6. Finition de *Rig* plateforme de jeu vidéo
	- 8.6.1. R*ig* de vêtements de personnages
	- 8.6.2. R*oot Motion* et armes du personnage
	- 8.6.3. T*wist Joints*

## tech 30 | Structure et contenu

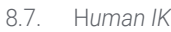

- 8.7.1. Outil *Human IK*
- 8.7.2. Création d'une *Character Definition*
- 8.7.3. Yeux, *Joints* auxiliaires et dispositifs *Rig*
- 8.8. Mixamo
	- 8.8.1. Outil gratuit de *Rig* et d'animation Mixamo
	- 8.8.2. Bibliothèque de personnages et d'animations
	- 8.8.3. Création de *Rig* avec Mixamo
- 8.9. Importer et exporter de *Rig*s et des Animations
	- 8.9.1. Exportation
	- 8.9.2. Importation
	- 8.9.3. B*aking* des animations
- 8.10. Importation de *Rig* en Unity
	- 8.10.1. Configuration de la Importation de *Rig* en Unity
	- 8.10.2. Configuration de *Humanoid*
	- 8.10.3. Configuration de la physique de *Rig*

#### Module 9. Systèmes musculaires

- 9.1. Systèmes musculaires
	- 9.1.1. Systèmes musculaires
	- 9.1.2. Comportement des masses élastiques
	- 9.1.3. Flux de travail avec le système musculaire Maya
- 9.2. Anatomie musculaire axée sur le *Rigging* des personnages
	- 9.2.1. Haut du corps
	- 9.2.2. Bas du corps
	- 9.2.3. Bras
- 9.3. Création de capsules
	- 9.3.1. Création de capsules
	- 9.3.2. Configuration des capsules
	- 9.3.3. Conversion des éléments *Rig* à capsules
- 9.4. Création de muscles
	- 9.4.1. Fenêtre de création de muscles
	- 9.4.2. États de pose et de sculpture musculaire
	- 9.4.3. Montage musculaire
- 9.5. Outil *Muscle Builder*
	- 9.5.1. Développer la musculature avec *Muscle Builder*
	- 9.5.2. Édition de la forme des muscles
	- 9.5.3. Finition des muscles
- 9.6. Déformeur musculaires avec *Muscle Spline Deformer*
	- 9.6.1. Créer le déformateur *Spline* des muscles
	- 9.6.2. Configuration de *Spline Deformer*
	- 9.6.3. Contrôle du muscle principal
- 9.7. Déformation de la peau
	- 9.7.1. Types de déformations
	- 9.7.2. Application du *Muscle Deformer*
	- 9.7.3. Connexion des objets musculaires aux déformateurs musculaires
- 9.8. Comportements musculaires
	- 9.8.1. Objet musculaire directionnel
	- 9.8.2. Déplacement par déformation
	- 9.8.3. Force, *Jiggle* et poids musculaire
- 9.9. Collisions musculaires
	- 9.9.1. Types de collisions
	- 9.9.2. Collisions intelligentes
	- 9.9.3. Nodos *KeepOut*
- 9.10. Travailler en caché
	- 9.10.1. Problèmes de performance avec les systèmes musculaires
	- 9.10.2. Le caché
	- 9.10.3. Gestion des points de caché

## Structure et contenu | 31 tech

#### Module 10. Processus et outils supplémentaires pour le *Rigger* dans l'industrie

- 10.1. Organisation du travail à Maya
	- 10.1.1. D*isplay Layers* et convention d'appellation
	- 10.1.2. Exportation et importation des poids d'influence
	- 10.1.3. Protection de *Rigging* par des références
- 10.2. Rétopologie
	- 10.2.1. Rétopologie pour le *Rigger*
	- 10.2.2. L*ive Surface* et *Modeling toolkit*
	- 10.2.3. Raccourcis pour la rétopologie
- 10.3. R*ig* facial 2D sur des modèles 3D dans Maya
	- 10.3.1. Approche du système
	- 10.3.2. Connexion des *Frames* avec *Layer* de texture
	- 10.3.3. Contrôle de l'animation 2D
- 10.4. Spine2D
	- 10.4.1. R*igging* 2D et interface de *Spine*
	- 10.4.2. Types d' *Attachments*
	- 10.4.3. C*onstrains* et *Skins*
- 10.5. Systèmes de *Motion Tracking*
	- 10.5.1. M*otion Tracking*
	- 10.5.2. Types de systèmes
	- 10.5.3. Programme de *Motion Tracking*
- 10.6. S*et-Ups* interfaces avec *MGtools Pro3*
	- 10.6.1. Fonctions du *Plugin*
	- 10.6.2. Téléchargement et installation du *Plugin*
	- 10.6.3. Utilisation d'outils
- 10.7. Multitool *Autodesk Maya Bonus Tools*
	- 10.7.1. Fonctions du *Plugin*
	- 10.7.2. Téléchargement et installation du *Plugin*
	- 10.7.3. Utilisation d'outils
- 10.8. Auto *Rigging* avec *Rdm Tools v2*
	- 10.8.1. Outils *Auto Rig*
	- 10.8.2. Outils de *Rigging*
	- 10.8.3. Outils de contrôle
- 10.9. Montage vidéo pour *Reel*
	- 10.9.1. Rendu des animations
	- 10.9.2. Montage vidéo
	- 10.9.3. Exportation
- 10.10. Documentation et plateformes de ressources en ligne pour *Rigging* 10.10.1. Documentation de software
	- 10.10.2. Plateformes communautaires
	- 10.10.3. Plateformes de portefeuille et places de marché

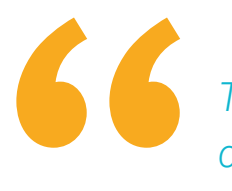

*TECH vous propose un programme complet qui couvre tous les aspects du Rigging et de son industrie"*

## <span id="page-31-0"></span>Méthodologie 06

Ce programme de formation offre une manière différente d'apprendre. Notre méthodologie est développée à travers un mode d'apprentissage cyclique: *el Relearning*.

Ce système d'enseignement est utilisé, par exemple, dans les écoles de médecine les plus prestigieuses du monde et a été considéré comme l'un des plus efficaces par des publications de premier plan telles que le *New England Journal of Medicine.*

*Découvrez le Relearning, un système qui abandonne l'apprentissage linéaire conventionnel pour vous emmener à travers des systèmes d'enseignement cycliques: une façon d'apprendre qui s'est avérée extrêmement efficace, en particulier dans les matières qui nécessitent une mémorisation"*

## tech 34 | Méthodologie

#### À TECH, nous utilisons la méthode des cas

Notre programme propose une méthode révolutionnaire de développement des compétences et des connaissances. Notre objectif est de renforcer les compétences dans un contexte changeant, compétitif et exigeant.

66

*Avec TECH, vous pourrez découvrir une façon d'apprendre qui fait avancer les fondations des universités traditionnelles du monde entier"*

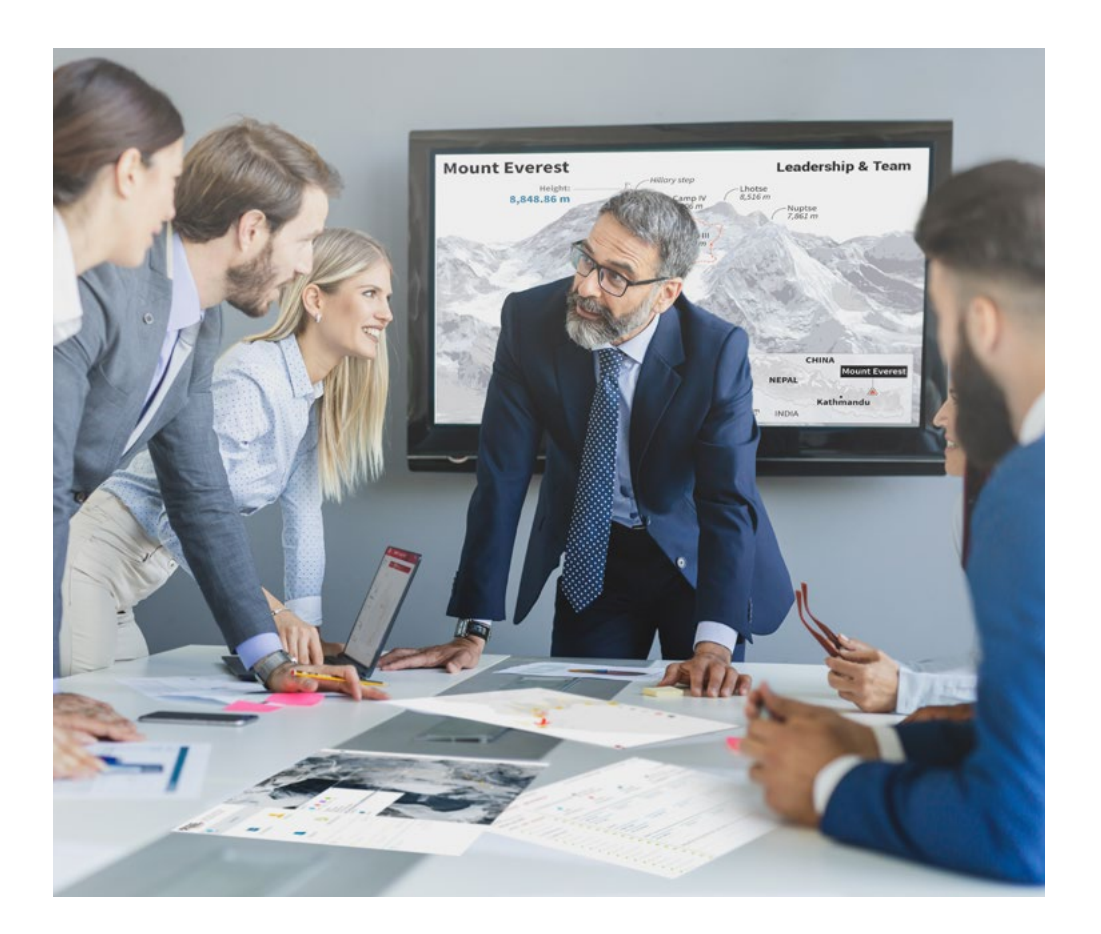

*Vous bénéficierez d'un système d'apprentissage basé sur la répétition, avec un enseignement naturel et progressif sur l'ensemble du cursus.*

## Méthodologie | 35 tech

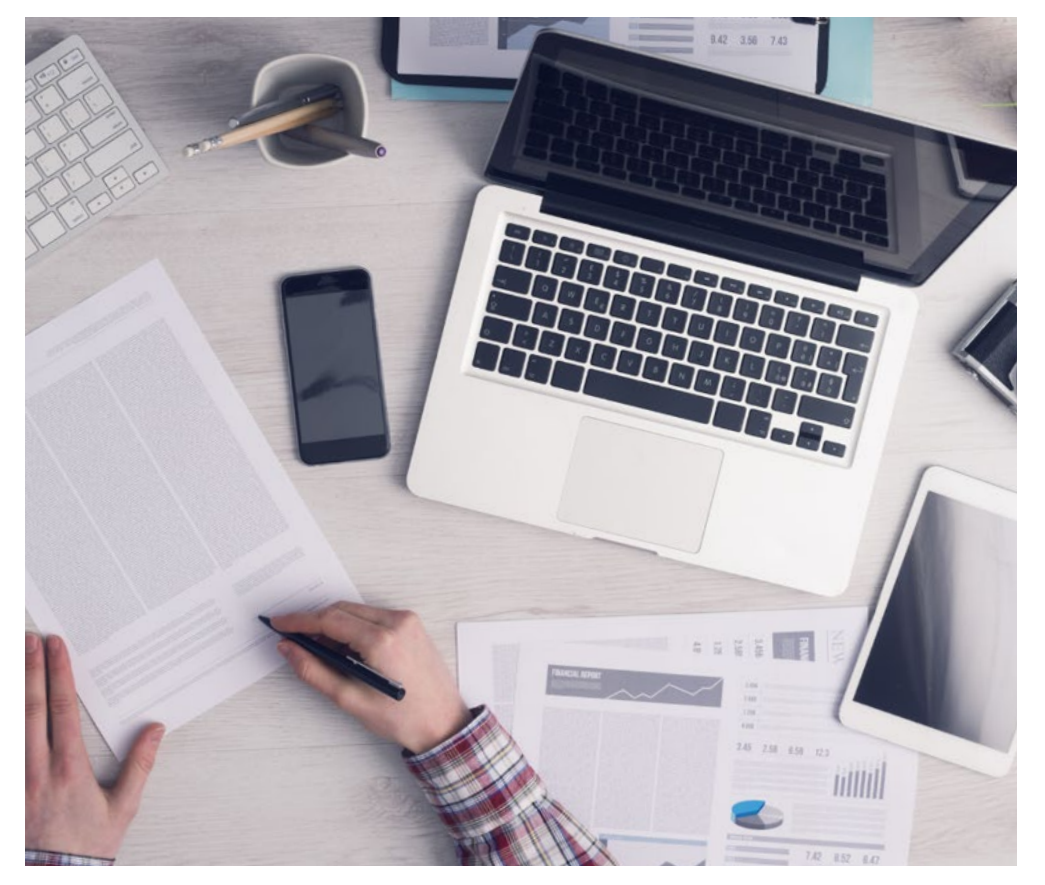

*L'étudiant apprendra, par le biais d'activités collaboratives et de cas réels, à résoudre des situations complexes dans des environnements commerciaux réels.*

#### Une méthode d'apprentissage innovante et différente

Cette formation TECH est un programme d'enseignement intensif, créé de toutes pièces, qui propose les défis et les décisions les plus exigeants dans ce domaine, tant au niveau national qu'international. Grâce à cette méthodologie, l'épanouissement personnel et professionnel est stimulé, faisant ainsi un pas décisif vers la réussite. La méthode des cas, technique qui constitue la base de ce contenu, permet de suivre la réalité économique, sociale et professionnelle la plus actuelle.

> *Notre programme vous prépare à relever de nouveaux défis dans des environnements incertains et à réussir votre carrière"*

La méthode du cas a été le système d'apprentissage le plus utilisé dans les meilleures écoles de commerce du monde depuis qu'elles existent. Développée en 1912 pour que les étudiants en Droit n'apprennent pas seulement le droit sur la base d'un contenu théorique, la méthode des cas consiste à leur présenter des situations réelles complexes afin qu'ils prennent des décisions éclairées et des jugements de valeur sur la manière de les résoudre. Elle a été établie comme méthode d'enseignement standard à Harvard en 1924.

66

Face à une situation donnée, que doit faire un professionnel? C'est la question à laquelle nous vous confrontons dans la méthode des cas, une méthode d'apprentissage orientée vers l'action. Pendant 4 ans, vous serez confronté à de multiples cas réels. Vous devrez intégrer toutes vos connaissances, faire des recherches, argumenter et défendre vos idées et vos décisions.

## tech 36 | Méthodologie

#### Relearning Methodology

TECH combine efficacement la méthodologie des études de cas avec un système d'apprentissage 100% en ligne basé sur la répétition, qui associe 8 éléments didactiques différents dans chaque leçon.

Nous enrichissons l'Étude de Cas avec la meilleure méthode d'enseignement 100% en ligne: le Relearning.

> *En 2019, nous avons obtenu les meilleurs résultats d'apprentissage de toutes les universités en ligne du monde.*

À TECH, vous apprendrez avec une méthodologie de pointe conçue pour former les managers du futur. Cette méthode, à la pointe de la pédagogie mondiale, est appelée Relearning.

Notre université est actuellement université hispanophone à posséder la licence l'autorisant à utiliser la méthode d'apprentissage Relearning. En 2019, nous avons réussi à améliorer les niveaux de satisfaction globale de nos étudiants (qualité de l'enseignement, qualité des supports, structure des cours, objectifs...) par rapport aux indicateurs de la meilleure université en ligne.

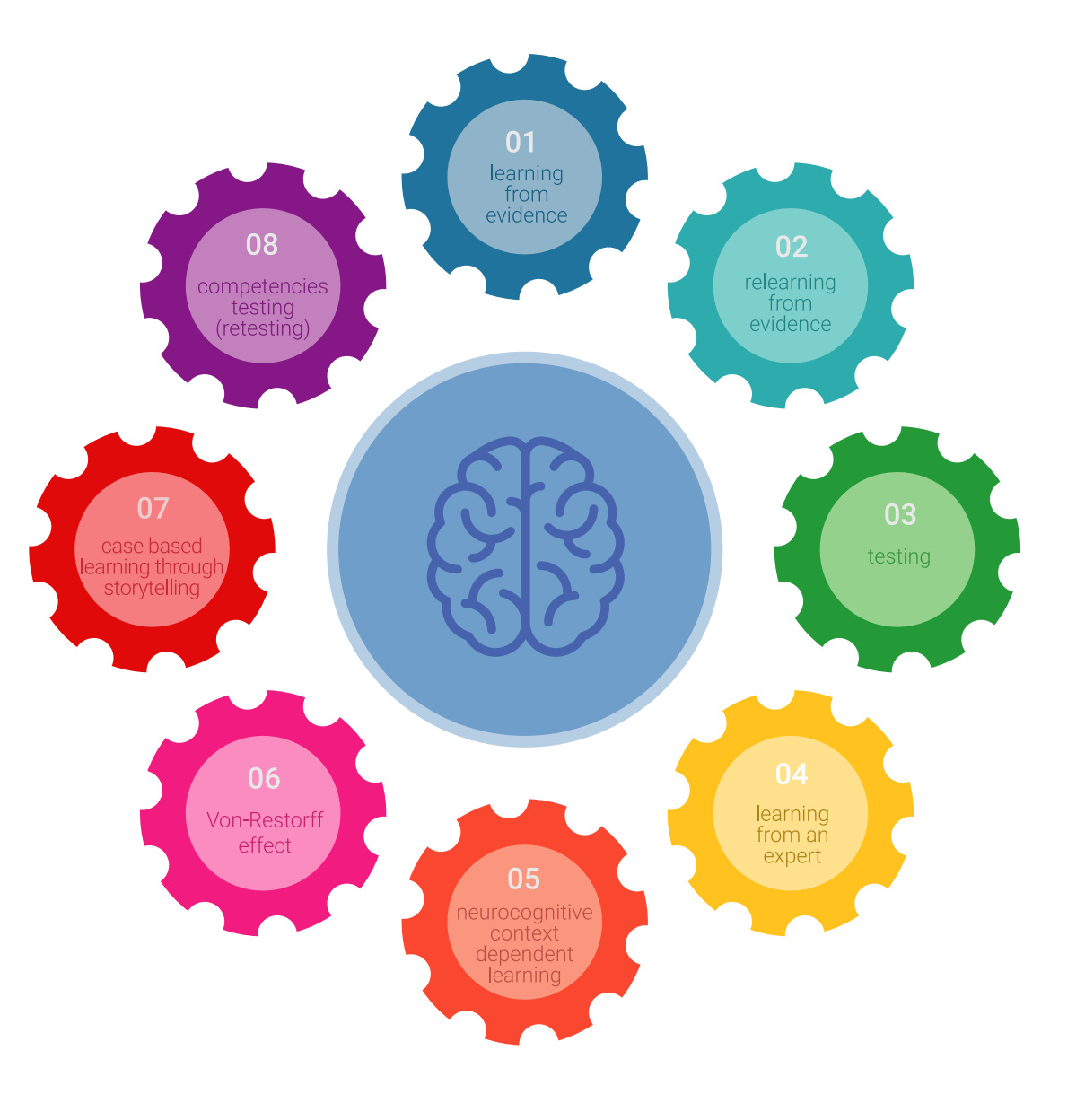

### Méthodologie | 37 tech

Dans notre programme, l'apprentissage n'est pas un processus linéaire mais il se déroule en spirale (nous apprenons, désapprenons, oublions et réapprenons). Par conséquent, ils combinent chacun de ces éléments de manière concentrique. Grâce à cette méthodologie, nous avons formé plus de 650.000 diplômés universitaires avec un succès sans précédent et ce dans toutes les spécialités aussi divers que la biochimie, la génétique, la chirurgie, le droit international, les compétences en matière de gestion, les sciences du sport, la philosophie, le droit, l'ingénierie, le journalisme, l'histoire ou les marchés et instruments financiers. Tout cela dans un environnement très exigeant, avec un corps étudiant universitaire au profil socioéconomique élevé et dont l'âge moyen est de 43,5 ans.

> *Le Relearning vous permettra d'apprendre plus facilement et de manière plus productive tout en développant un esprit critique, en défendant des arguments et en contrastant des opinions: une équation directe vers le succès.*

À partir des dernières preuves scientifiques dans le domaine des neurosciences, non seulement nous savons comment organiser les informations, les idées, les images et les souvenirs, mais nous savons aussi que le lieu et le contexte dans lesquels nous avons appris quelque chose sont fondamentaux pour notre capacité à nous en souvenir et à le stocker dans l'hippocampe, pour le conserver dans notre mémoire à long terme.

De cette façon, et dans ce que l'on appelle Neurocognitive context-dependent e-learning les différents éléments de notre programme sont liés au contexte dans lequel le participant développe sa pratique professionnelle.

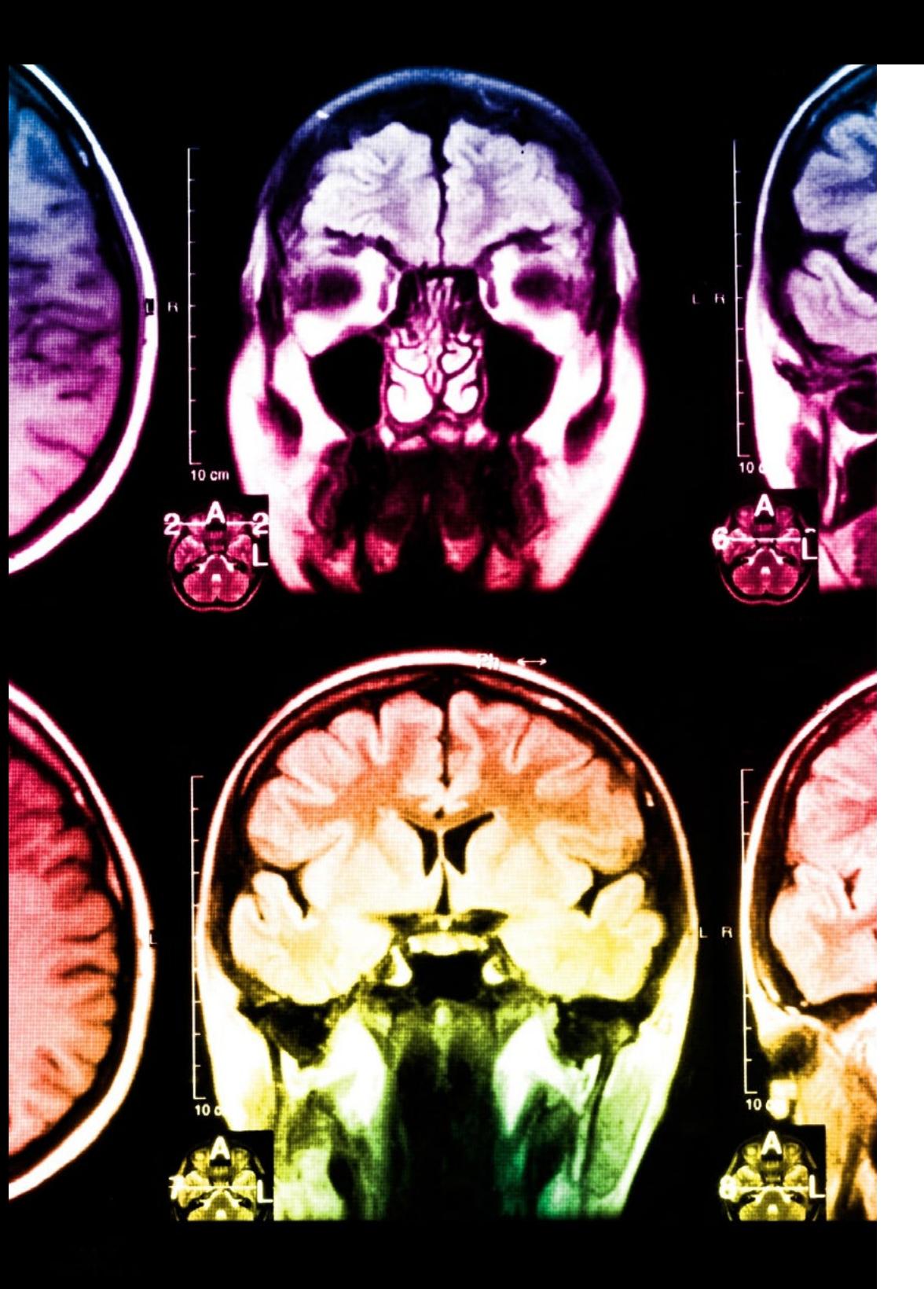

## tech 38 | Méthodologie

Dans ce programme, vous aurez accès aux meilleurs supports pédagogiques élaborés spécialement pour vous:

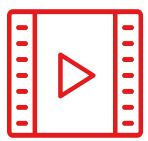

#### **Support d'étude**

Tous les contenus didactiques sont créés par les spécialistes qui enseignent les cours. Ils ont été conçus en exclusivité pour la formation afin que le développement didactique soit vraiment spécifique et concret.

Ces contenus sont ensuite appliqués au format audiovisuel, pour créer la méthode de travail TECH en ligne. Tout cela, élaboré avec les dernières techniques afin d'offrir des éléments de haute qualité dans chacun des supports qui sont mis à la disposition de l'apprenant.

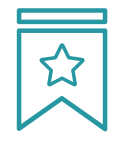

#### **Cours magistraux**

Il existe de nombreux faits scientifiques prouvant l'utilité de l'observation par un tiers expert.

La méthode "Learning from an Expert" renforce les connaissances et la mémoire, et génère de la confiance pour les futures décisions difficiles.

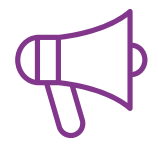

#### **Pratique des aptitudes et des compétences**

Vous réaliserez des activités de développement des compétences et des compétences spécifiques dans chaque domaine thématique. Pratiques et dynamiques pour acquérir et développer les compétences et aptitudes qu'un spécialiste doit développer dans le cadre de la mondialisation dans laquelle nous vivons.

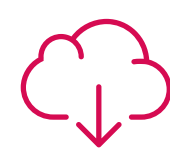

#### **Bibliographie complémentaire**

Articles récents, documents de consensus, guides internationaux et autres supports. Dans la bibliothèque virtuelle de TECH, l'étudiant aura accès à tout ce dont il a besoin pour compléter sa formation.

**10%**

**8%**

## Méthodologie | 39 tech

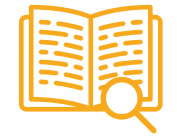

#### **Case Studies**

Ils réaliseront une sélection des meilleures études de cas choisies spécifiquement pour ce diplôme. Des cas présentés, analysés et tutorés par les meilleurs spécialistes de la scène internationale.

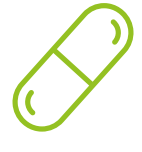

#### **Résumés interactifs**

Nous présentons les contenus de manière attrayante et dynamique dans des dossiers multimédias comprenant des fichiers audios, des vidéos, des images, des diagrammes et des cartes conceptuelles afin de consolider les connaissances.

Ce système unique de formation à la présentation de contenus multimédias a été récompensé par Microsoft en tant que "European Success Story".

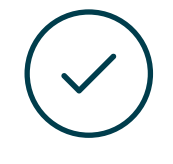

#### **Testing & Retesting**

Nous évaluons et réévaluons périodiquement vos connaissances tout au long du programme, par le biais d'activités et d'exercices d'évaluation et d'auto-évaluation: vous pouvez ainsi constater vos avancées et savoir si vous avez atteint vos objectifs.

**4%**

**3%**

**25%**

**20%**

# <span id="page-39-0"></span>Diplôme 07

Le Mastère Spécialisé en Design et Création de Personnages 3D pour Animation et Jeux Vidéo vous garantit, en plus de la formation la plus rigoureuse et la plus actuelle, l'accès à un diplôme universitaire de Mastère Spécialisé délivré par TECH Université Technologique.

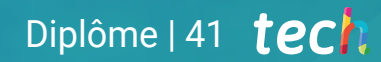

*Finalisez cette formation avec succès et recevez votre diplôme universitaire sans avoir à vous soucier des déplacements ou des démarches administratives''*

## tech 42 | Diplôme

Ce Mastère Spécialisé en Design et Création de Personnages 3D pour Animation et Jeux Vidéo contient le programme le plus complet et le plus à jour du marché.

Après avoir réussi l'évaluation, l'étudiant recevra par courrier postal\* avec accusé de réception son correspondant diplôme de Mastère Spécialisé délivré par TECH Université Technologique.

Le diplôme délivré par TECH Université Technologique indiquera la note obtenue lors du Mastère Spécialisé, et répond aux exigences communément demandées par les bourses d'emploi, les concours et les commissions d'évaluation des carrières professionnelles.

Diplôme: Mastère Spécialisé en Design et Création de Personnages 3D pour Animation et Jeux Vidéo N.º d'heures officielles: 1.500 h.

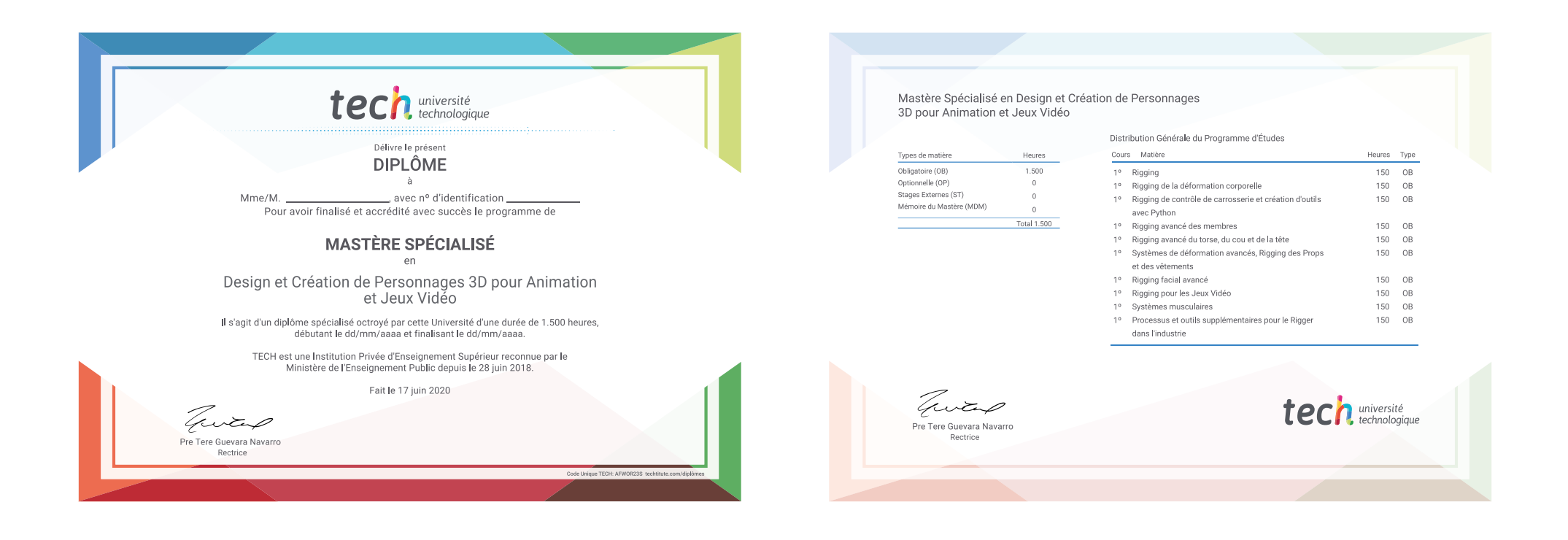

tech université Mastère Spécialisé Design et Création de Personnages 3D pour Animation et Jeux Vidéo » Modalité: en ligne » Durée: 12 mois » Qualification: TECH Université Technologique » Intensité: 16h/semaine » Horaire: à votre rythme » Examens: en ligne

## Mastère Spécialisé Design et Création de Personnages 3D pour Animation et Jeux Vidéo

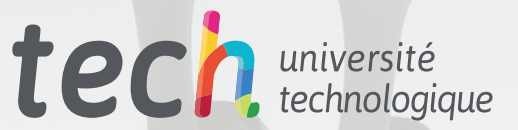